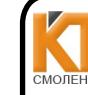

**УТВЕРЖДАЮ** 

учебной работе

 $Q_1$  »

Заместитель директора по

 $\overline{\rho}$ 8

И. В. Иванешко

 $2020r$ .

ДОКУМЕНТ ПОДПИСАН ЭЛЕКТРОННОЙ ПОДПИСЬЮ

Сертификат: 009533997B26BB162CCCB9A17C8FD30591 Владелец: Иванешко Ирина Васильев Лействителен: с 22.05.2023 до 14.08.2024

Согласовано Системный администратор ООО «Элком -Электро»

 $\kappa$  31  $\kappa$  08  $202$ Ю. В. Скряго

Контрольно-оценочные средства для промежуточной аттестации по МДК.02.01. Программное обеспечение компьютерных сетей МДК.02.02. Организация администрирования компьютерных систем Для специальности 09.02.02 Компьютерные сети.

Комплексный экзамен является промежуточной формой контроля, подводит итог освоения междисциплинарных курсов МДК.02.01. Программное обеспечение компьютерных сетей и МДК.02.02 Организация администрирования компьютерных систем

В результате освоения междисциплинарных курсов студент должен освоить следующие профессиональные компетенции:

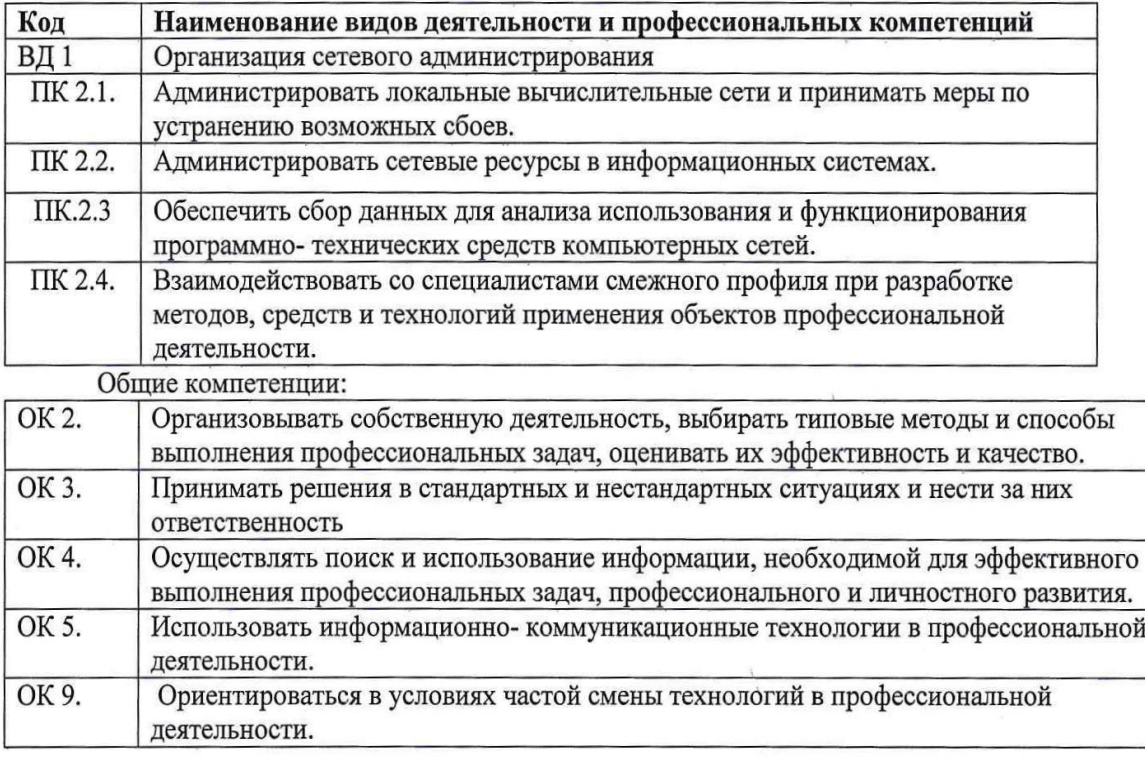

Комплексный экзамен проводится в форме тестирования.

Тест содержит 20 вопросов (суммарно тестовых позиций и теоретических вопросов с кратким ответом), выбираемых случайным образом программой из каждого блоков (состоящих первый блок 119 вопросов, второй блок 81 вопросов) заданий по 10 вопросов. Время тестирования - 80 минут для каждой подгруппы (по 3 минуты на каждый вопрос из первого блока, по 5 минуты на кажлый вопрос закрытого типа). Для прохождения тестирования, студенты разбиваются на три подгруппы (по количеству персональных компьютеров в сдаваемой аудитории). Время на подготовку и проверку тестирования - 30 мин.

## Критерии оценивания

- «5» соответствует работа, содержащая 100-90% правильных ответов;
- «4» соответствует работа, содержащая 76-89% правильных ответов;
- «3» соответствует работа, содержащая 60-75% правильных ответов;
- «2» соответствует работа, содержащая менее 60% правильных ответов.

**Шкала оценивания образовательных результатов:**

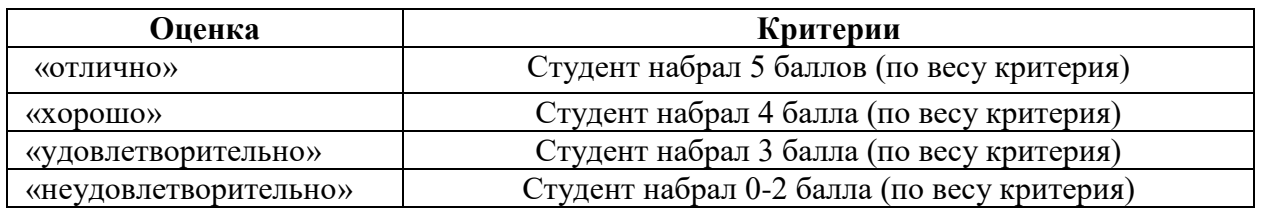

## Первый блок

Формируемые компетенции ПК 2.1. ПК 2.2. ПК 2.3.ПК 2.4. ОК 2. ОК 3. ОК 4. ОК 5. ОК 9. МДК 02.02 Организация администрирования компьютерных систем (Преподаватель Варлицкий С.В.)

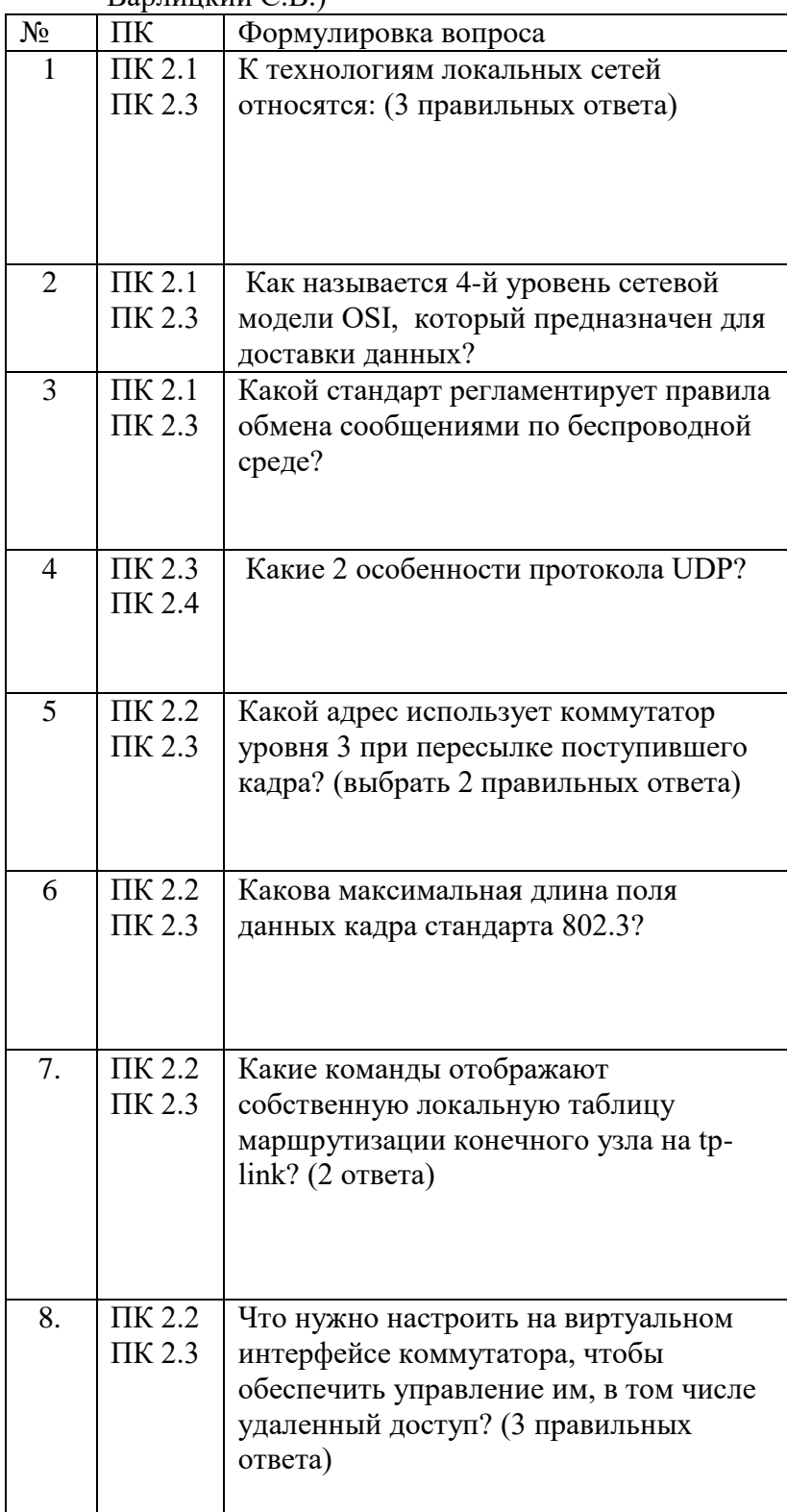

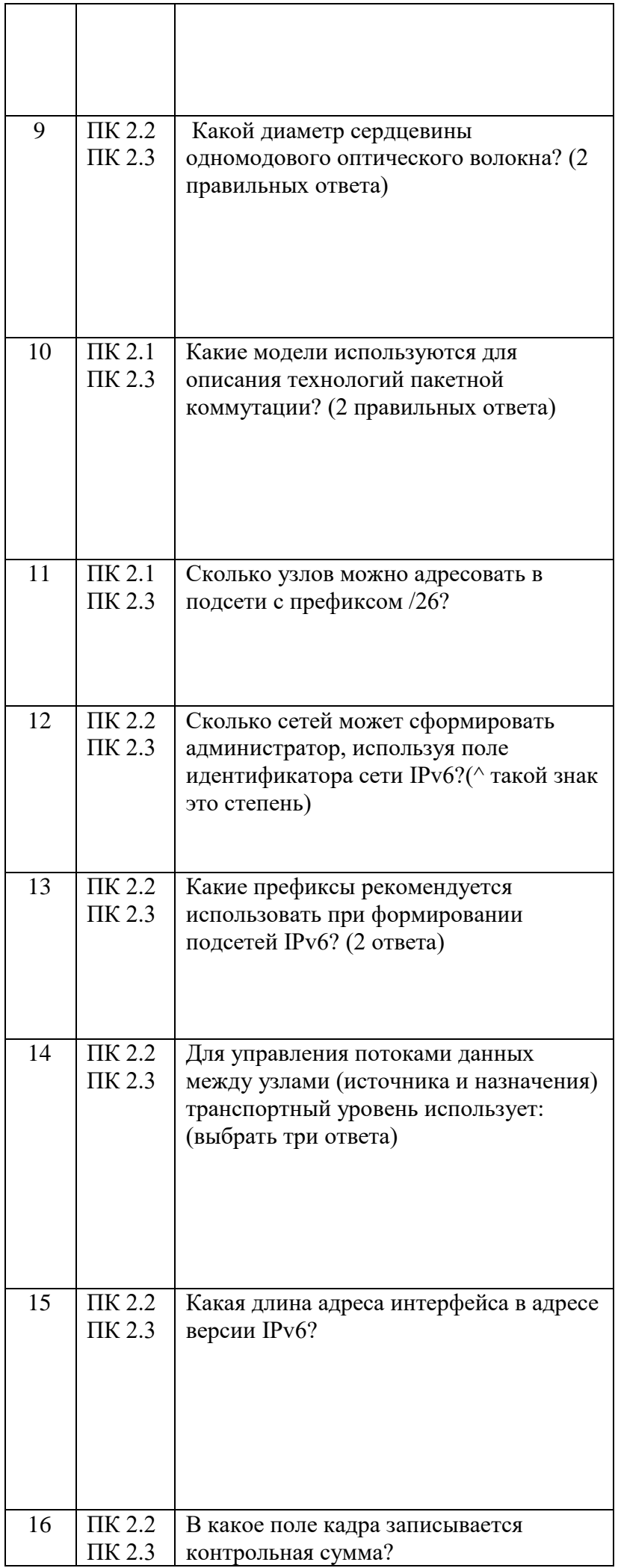

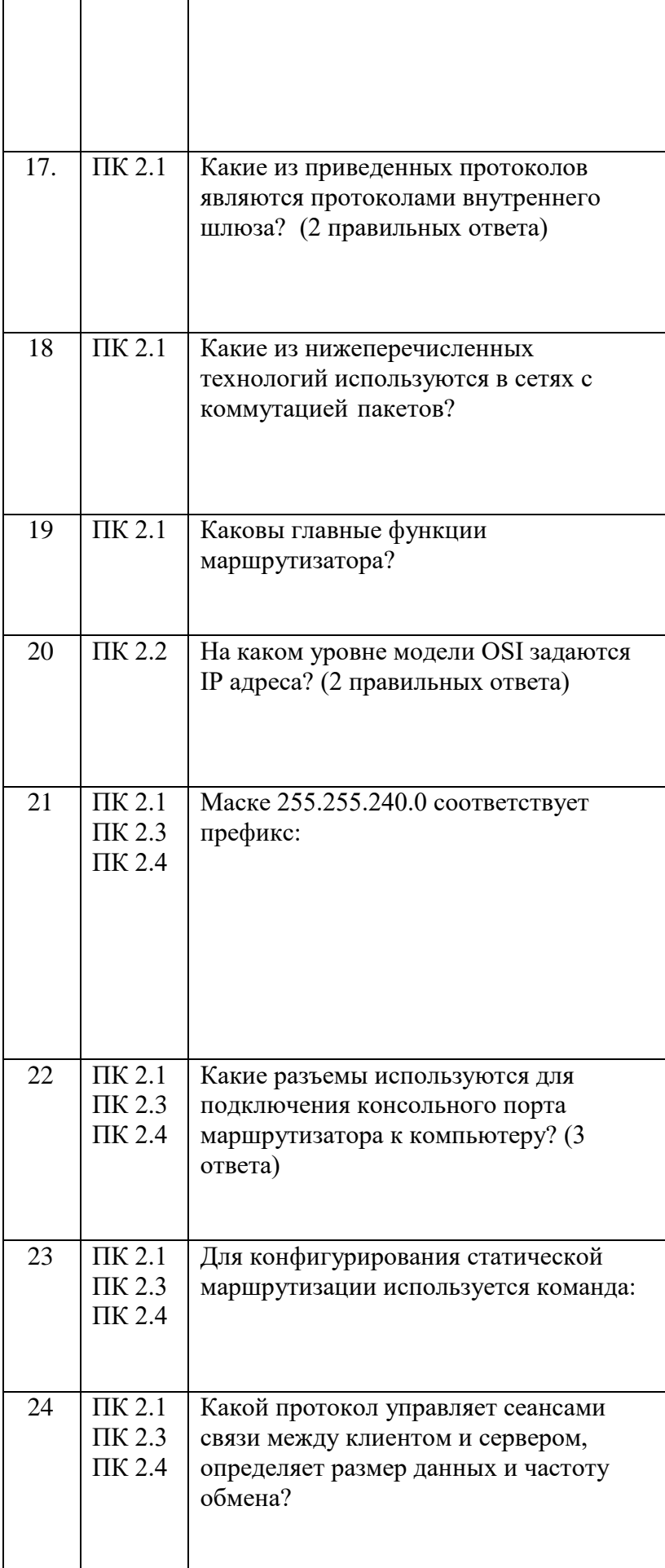

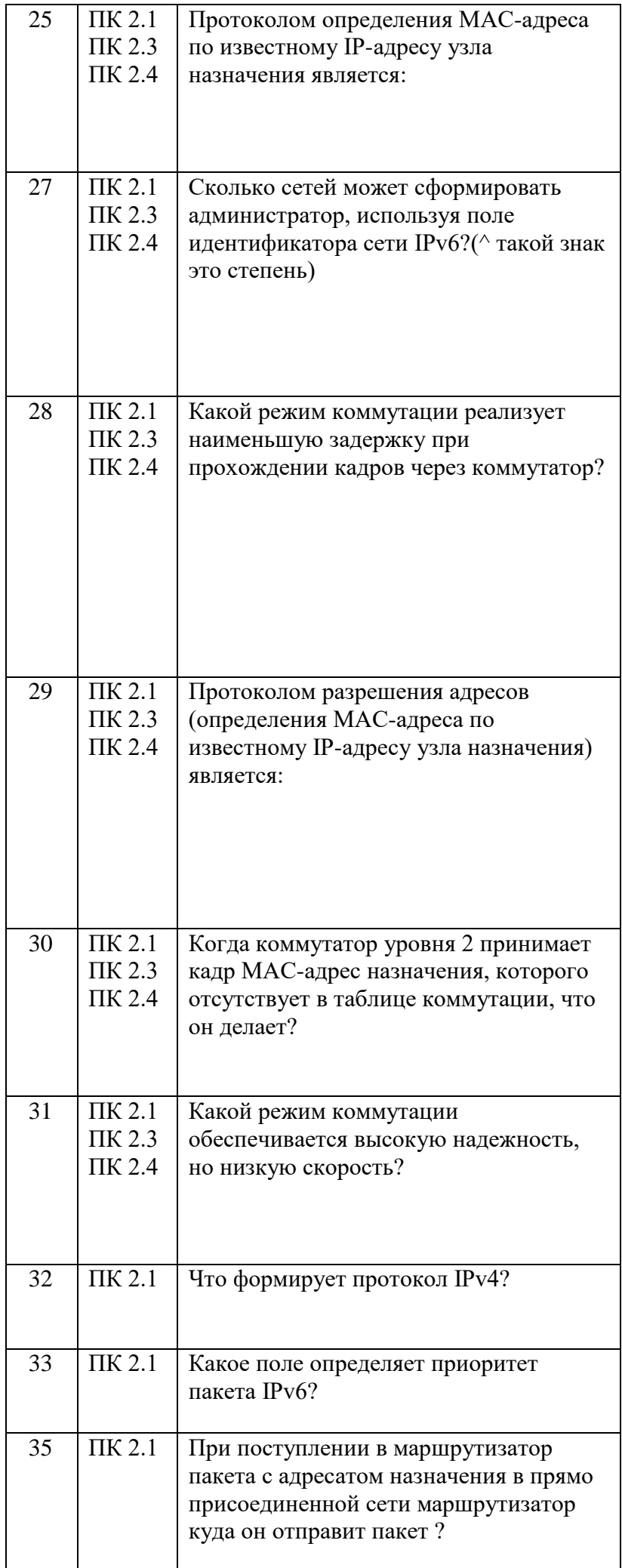

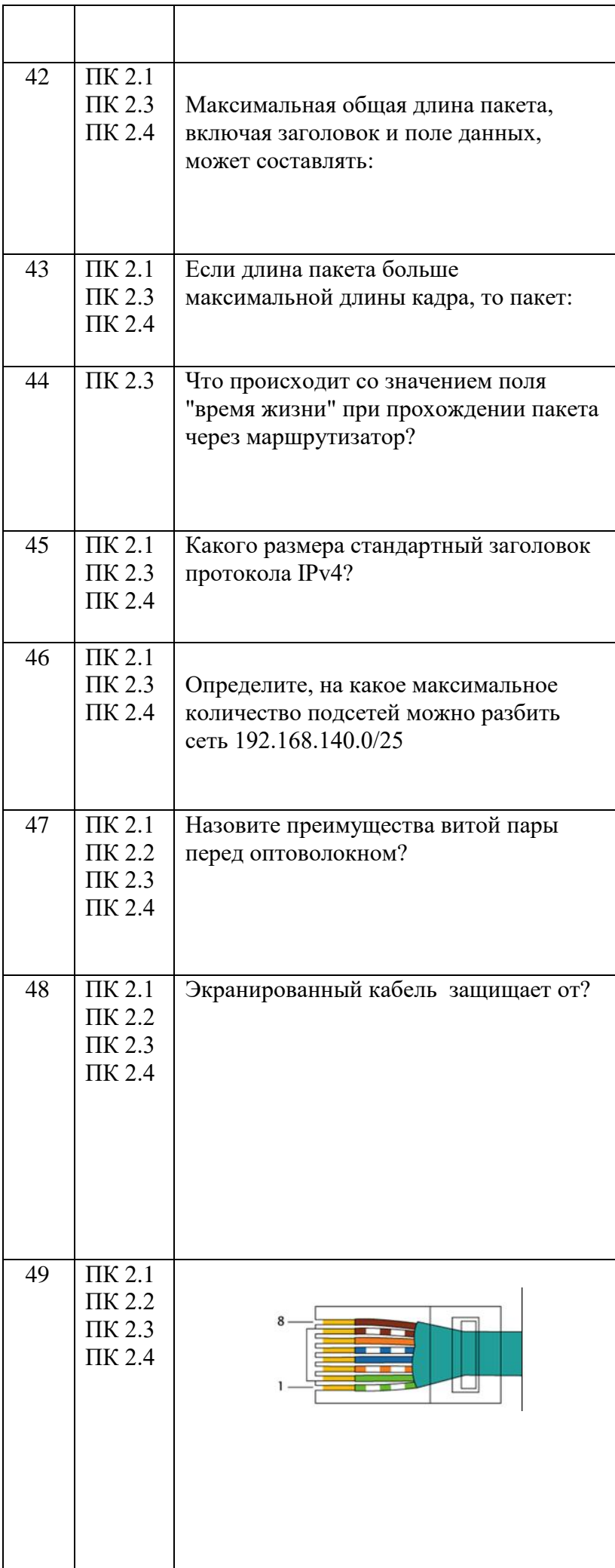

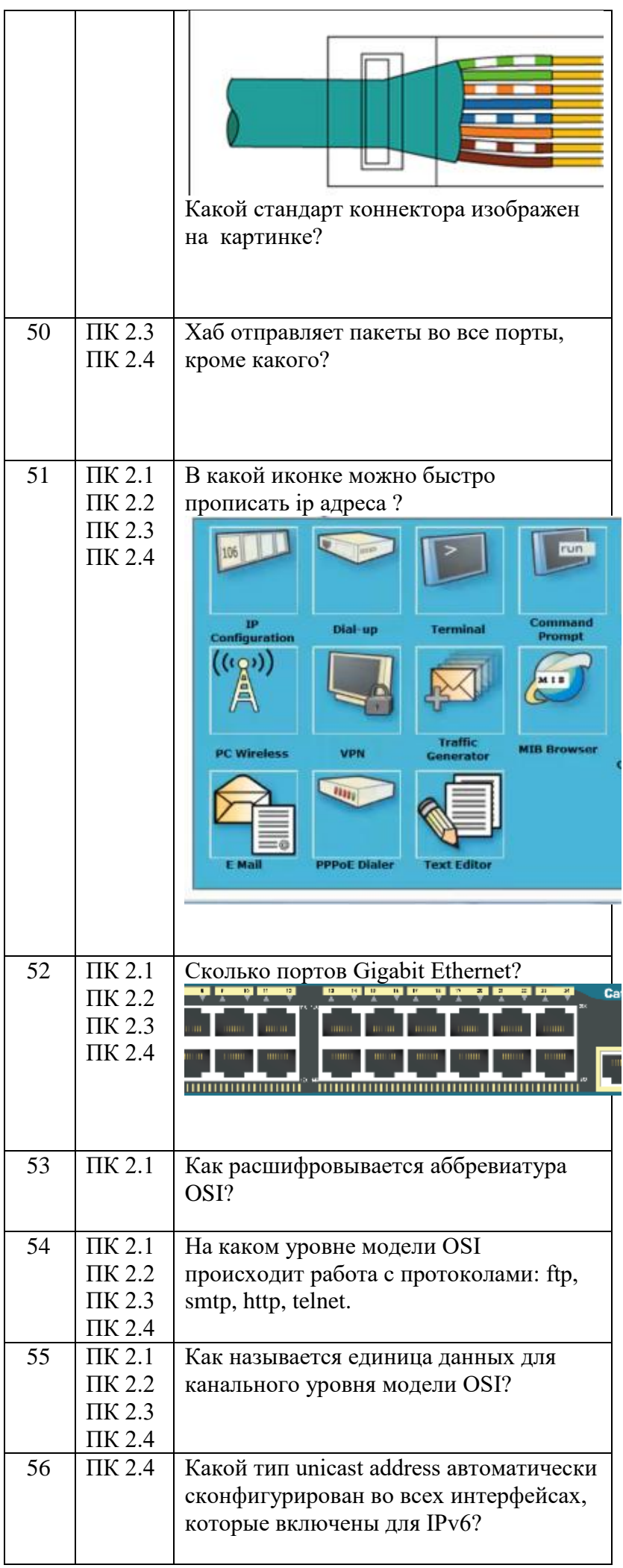

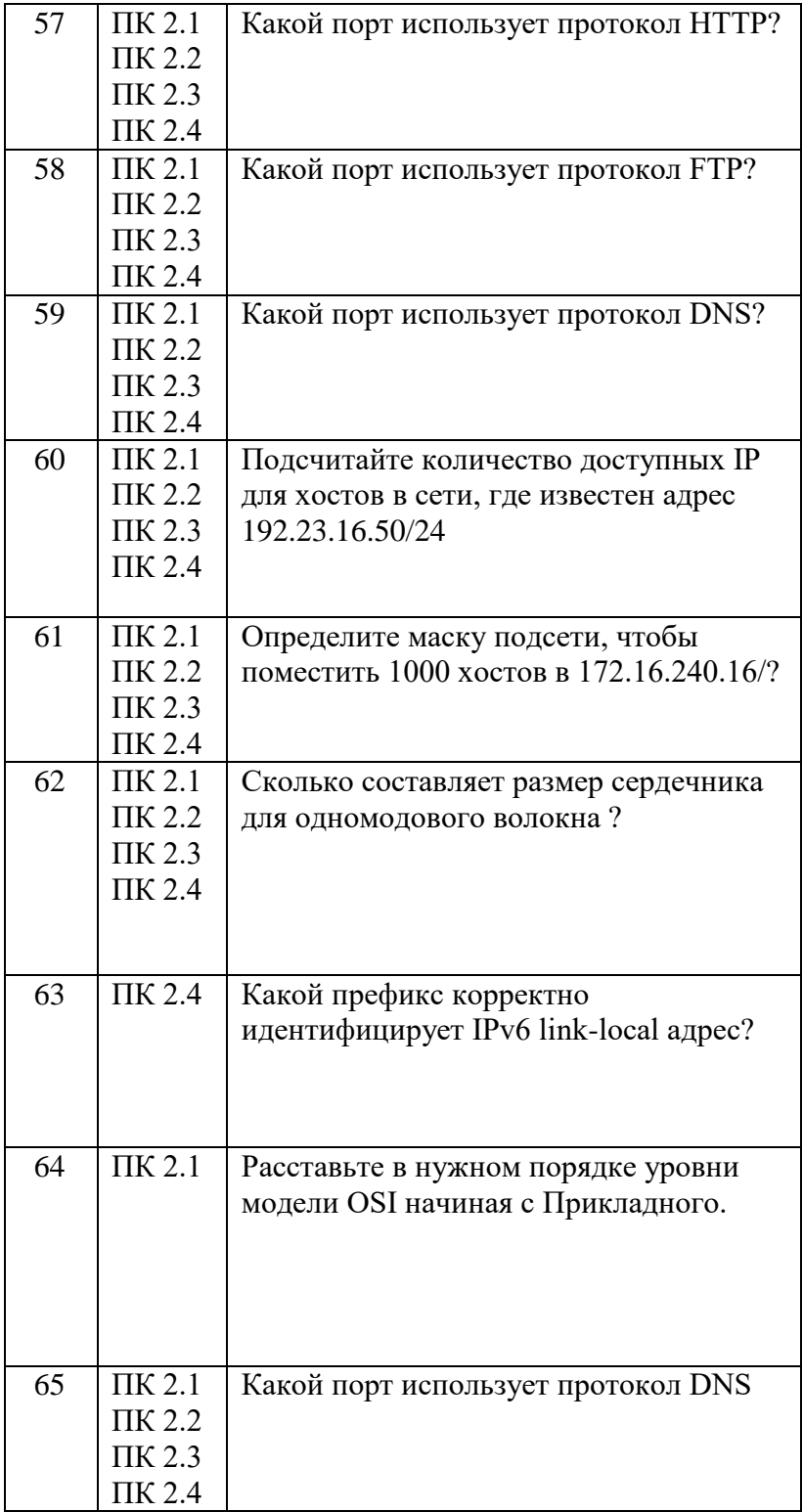

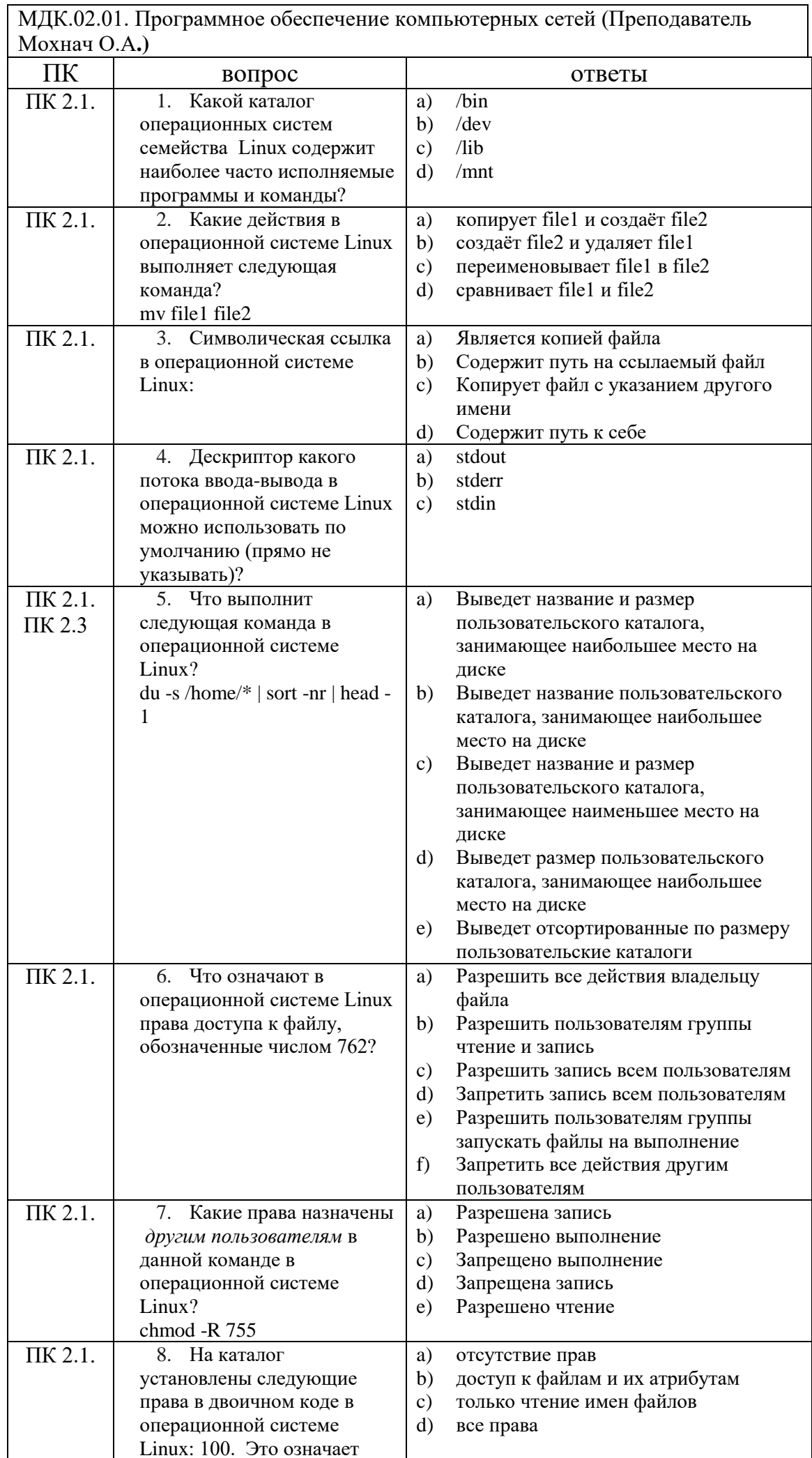

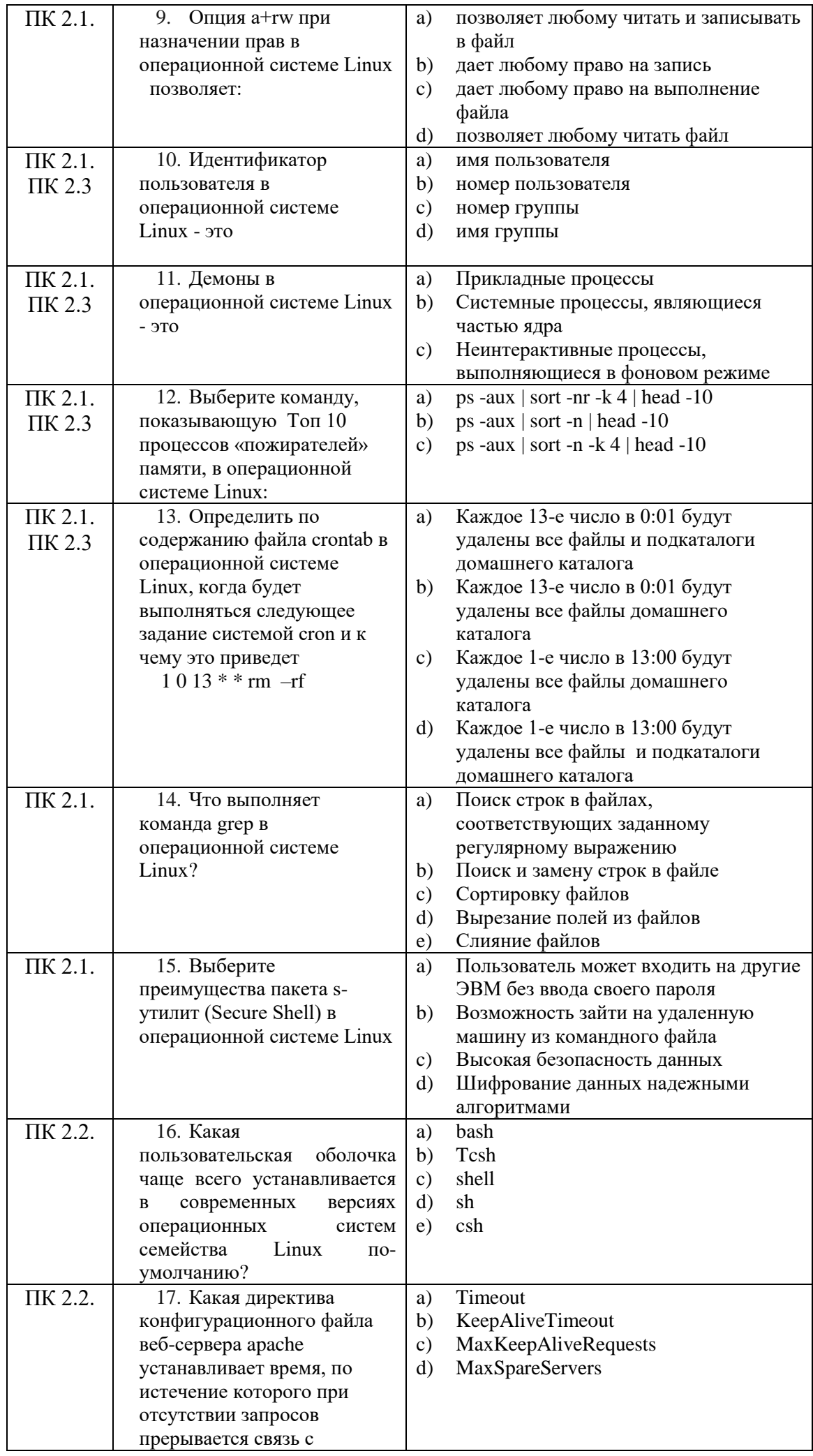

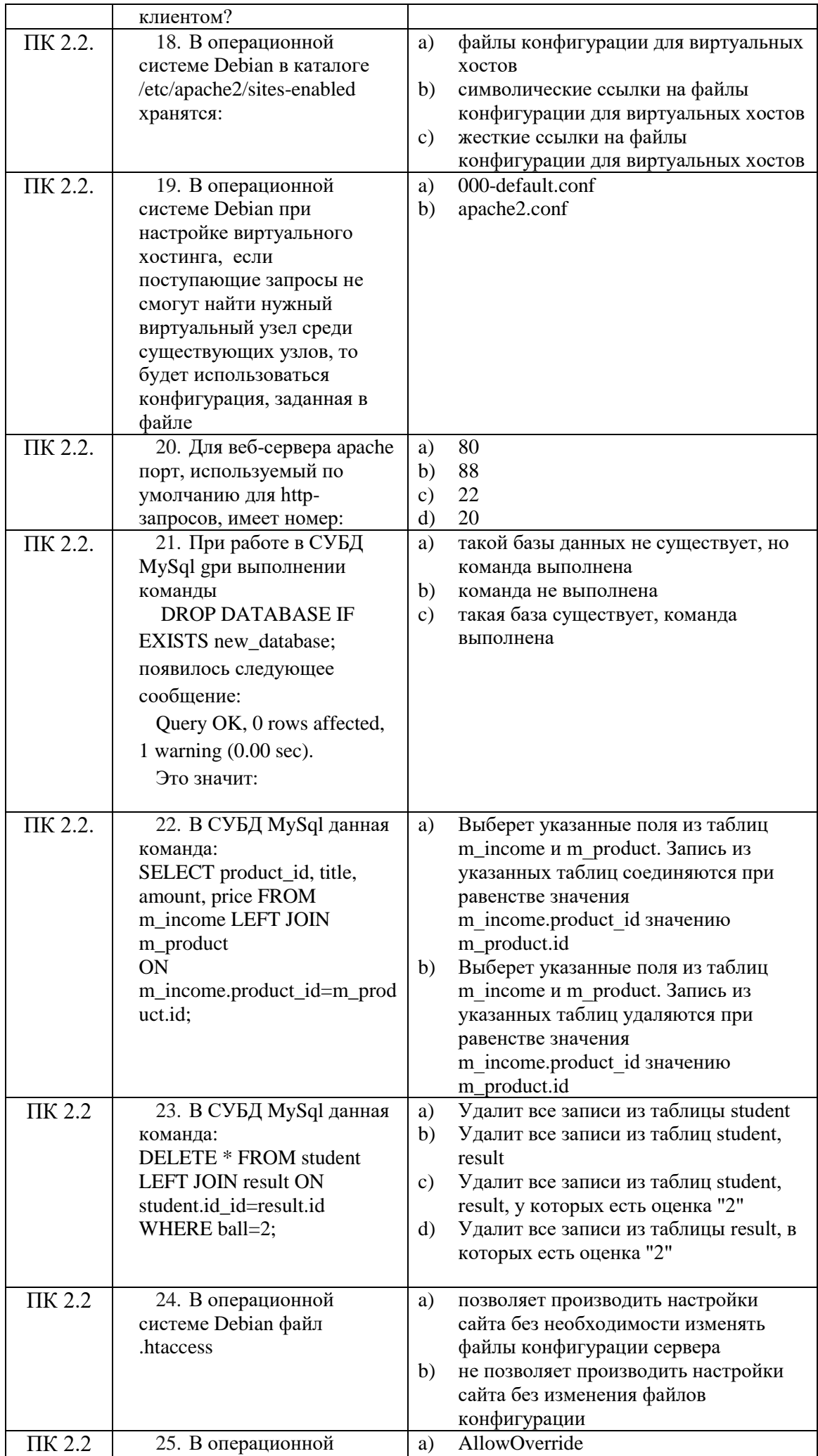

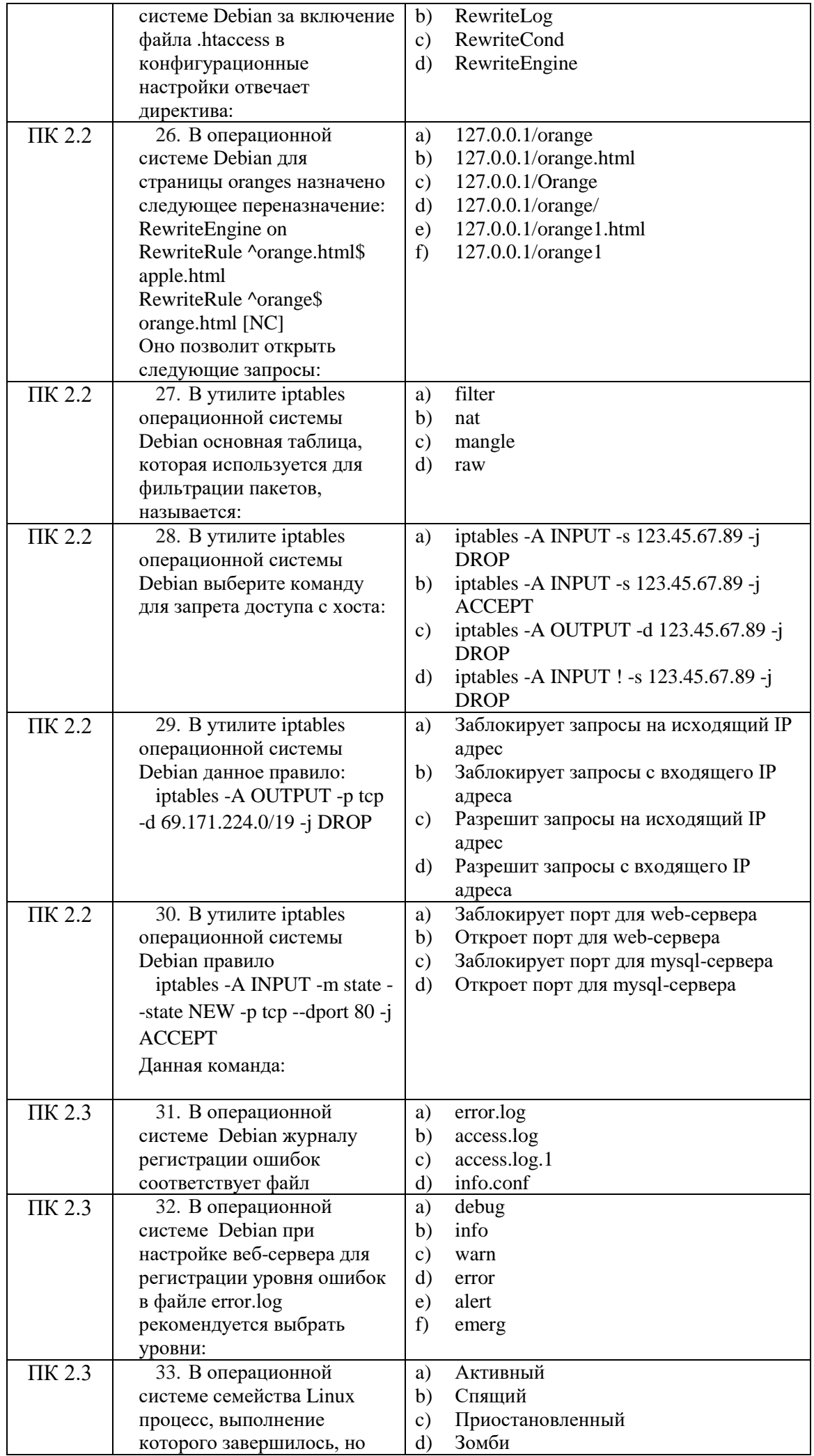

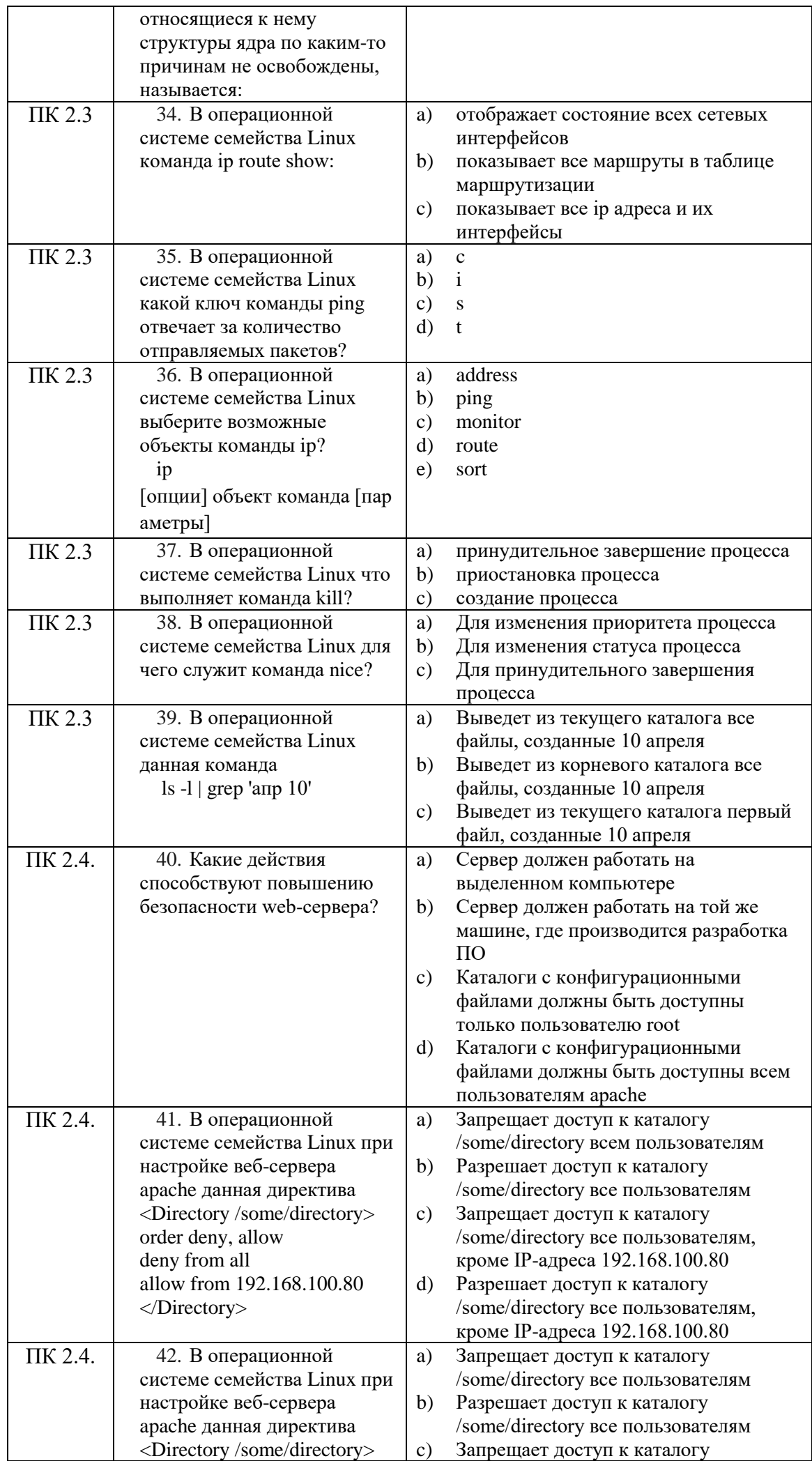

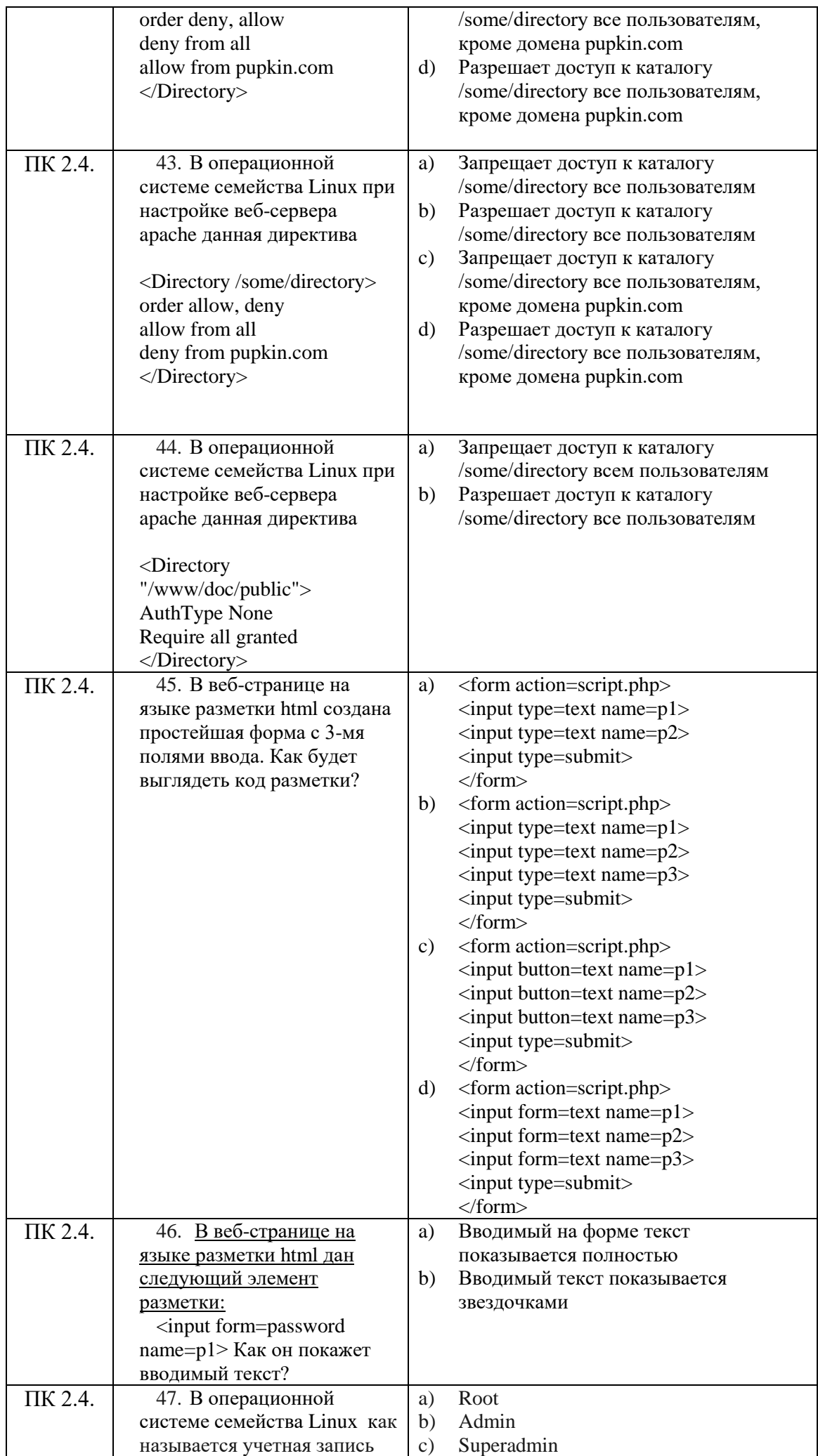

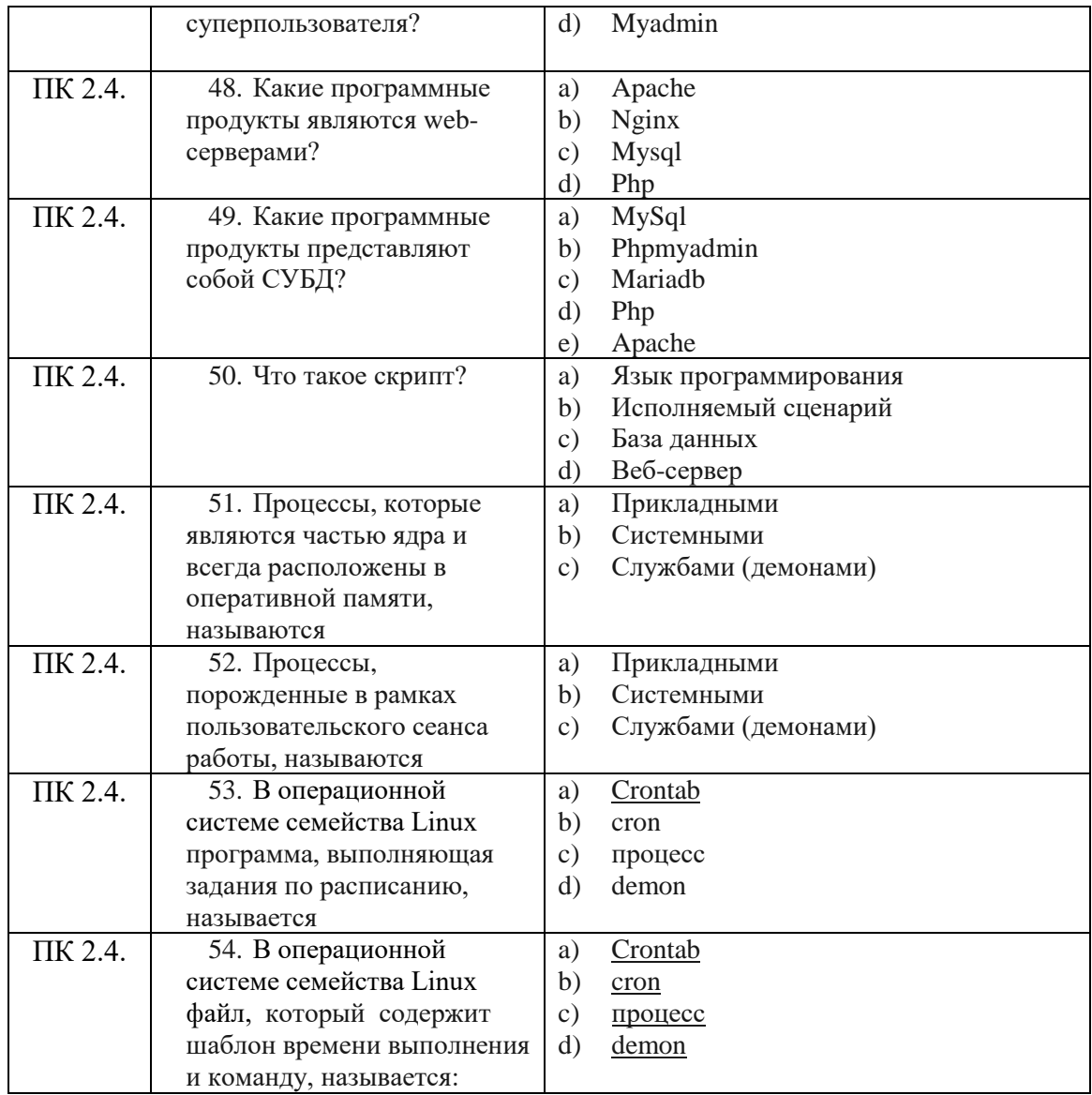

## Второй блок

Формируемые компетенции ОК2, ОК3, ОК4, ОК5, ОК9, ПК 2.1, ПК 2.2, ПК 2.3, ПК 2.4 МДК 02.02 Организация администрирования компьютерных систем (Преподаватель Варлицкий<br>С.В.)

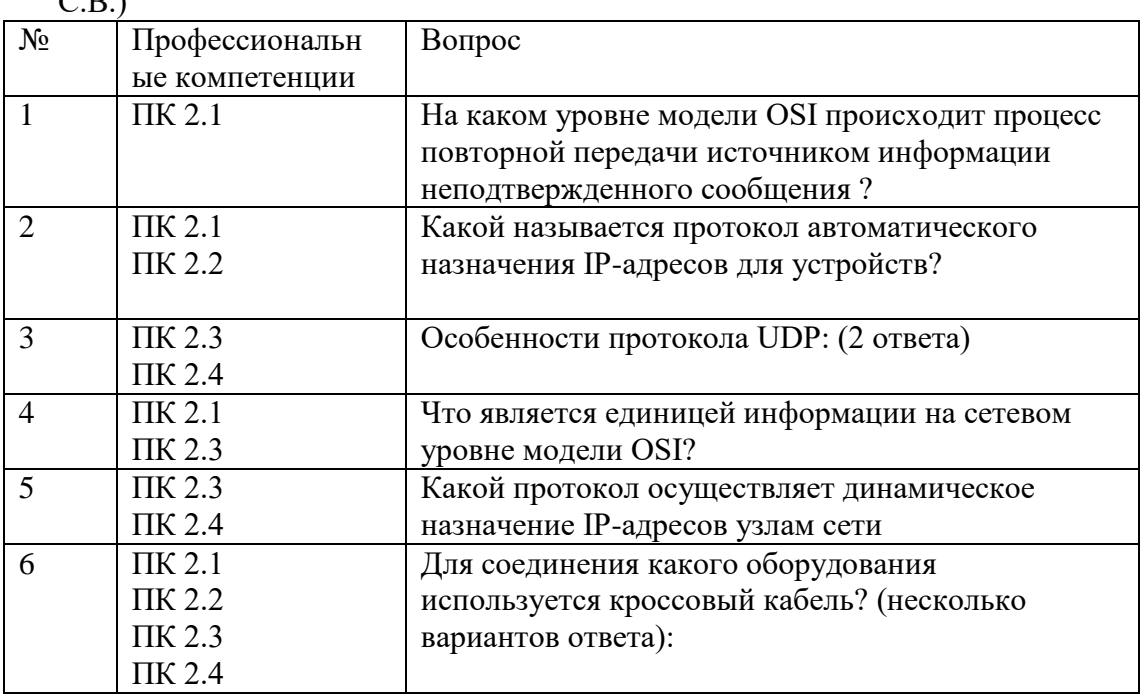

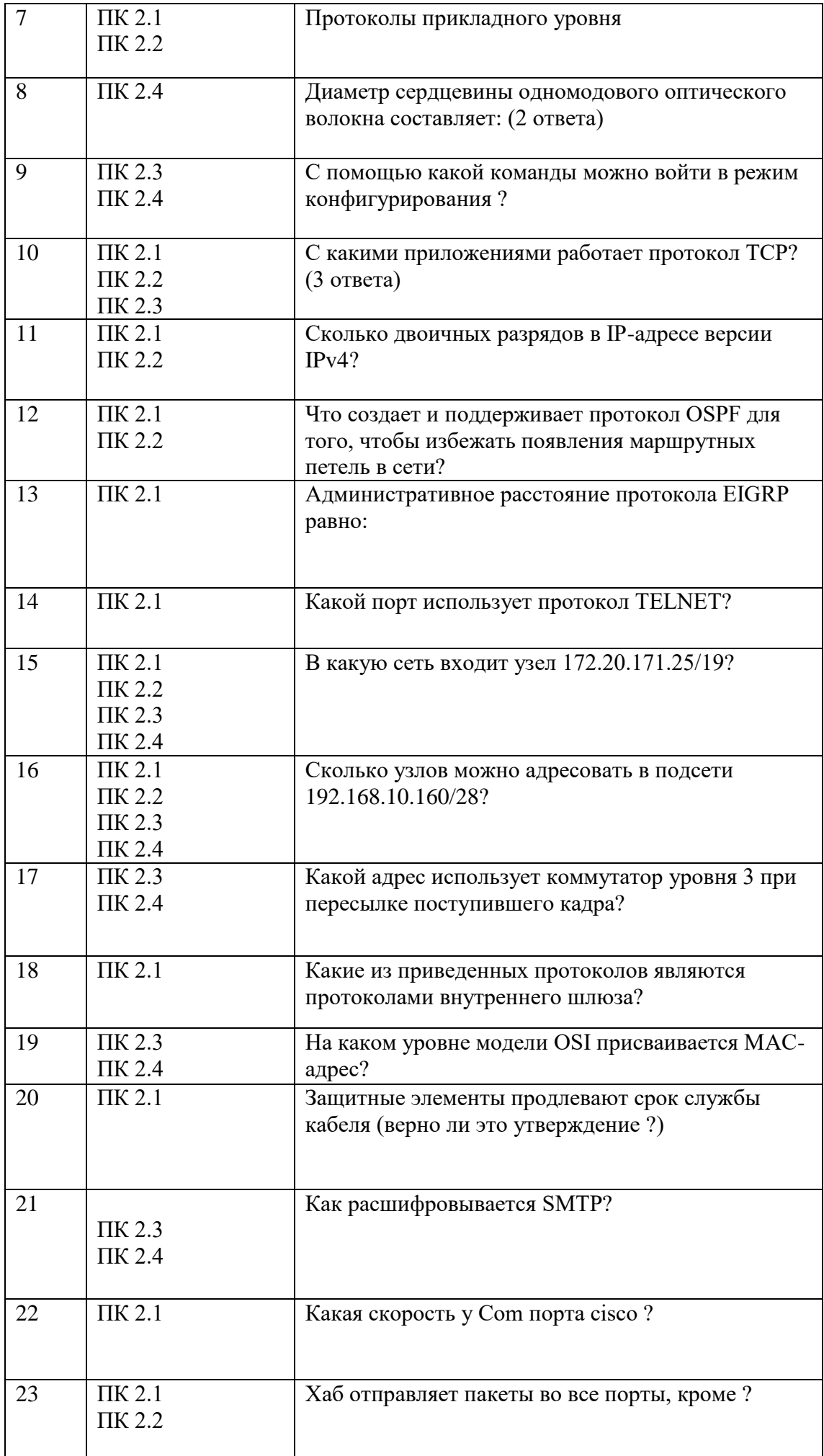

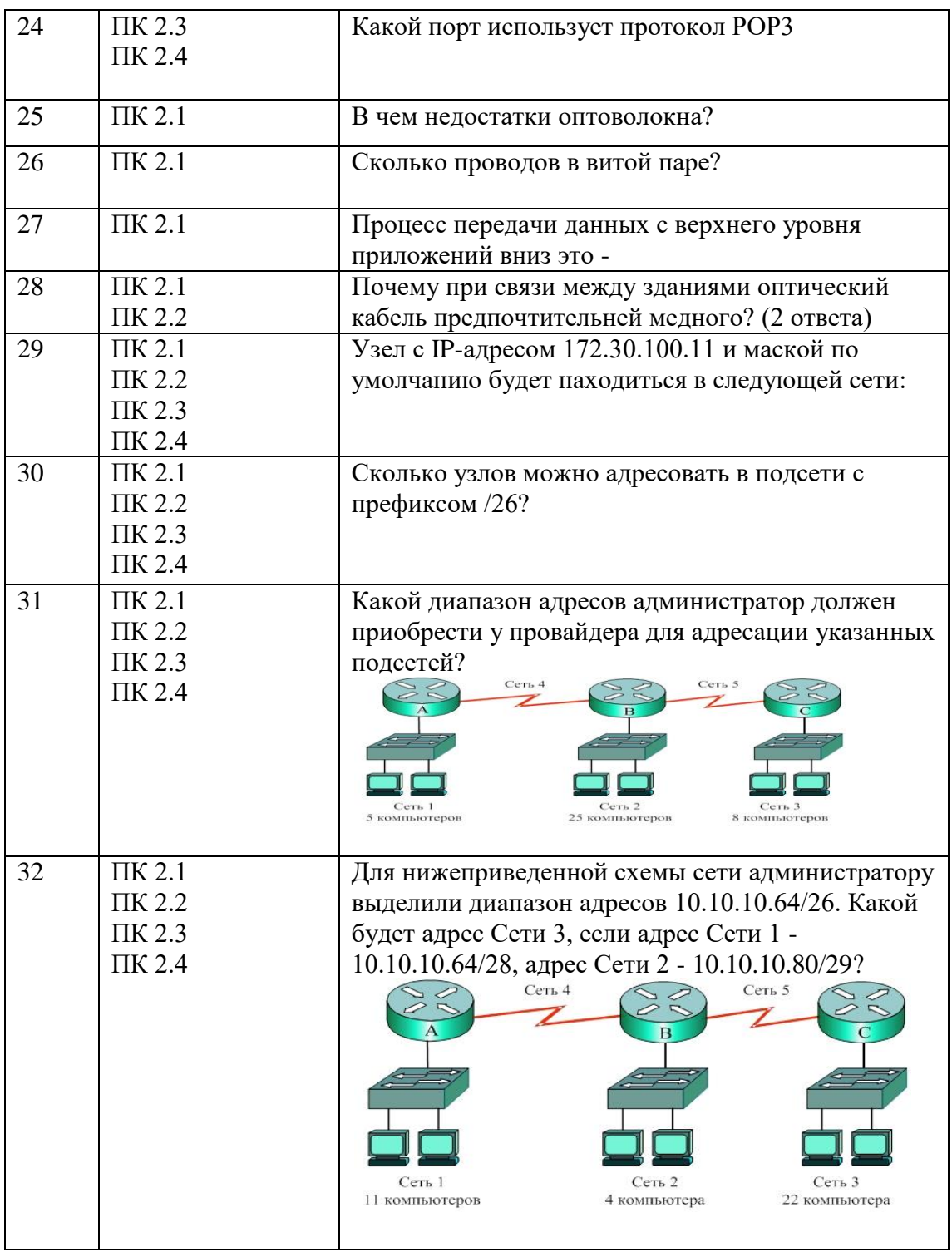

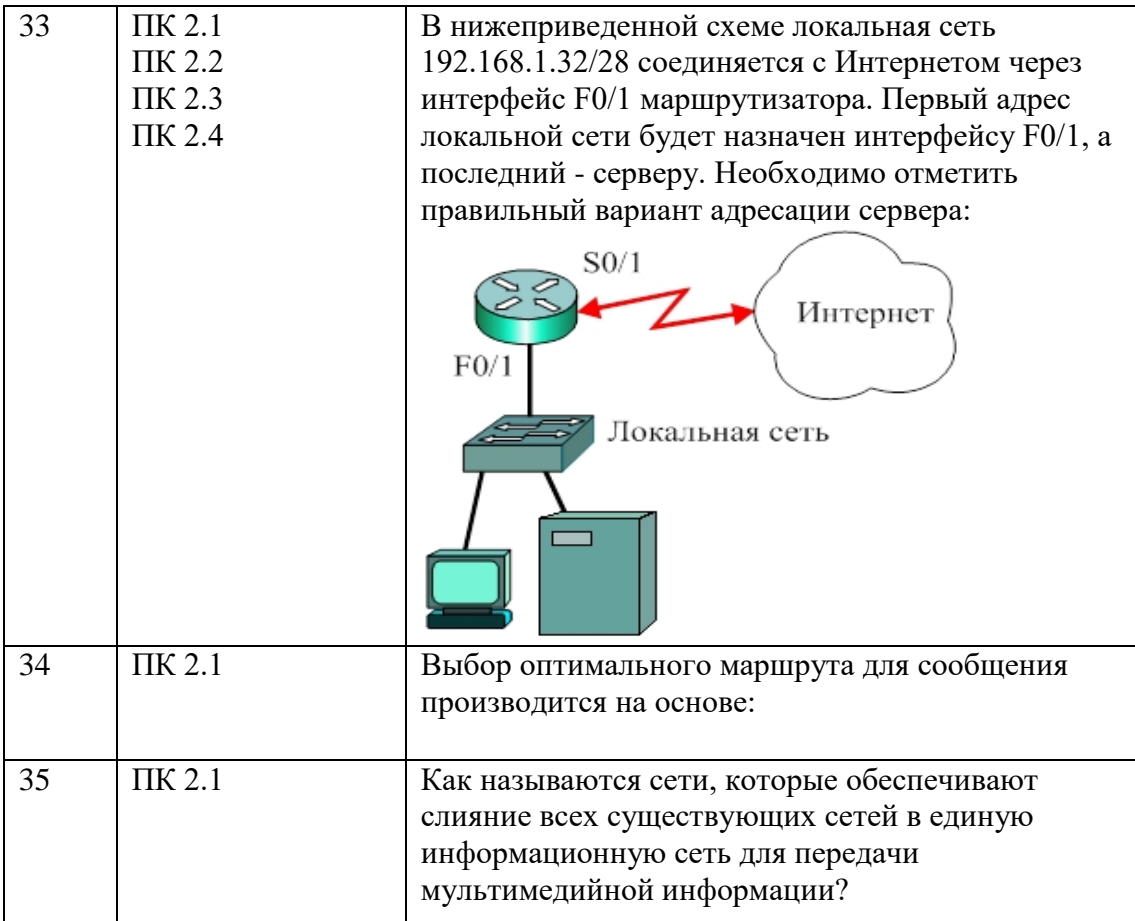

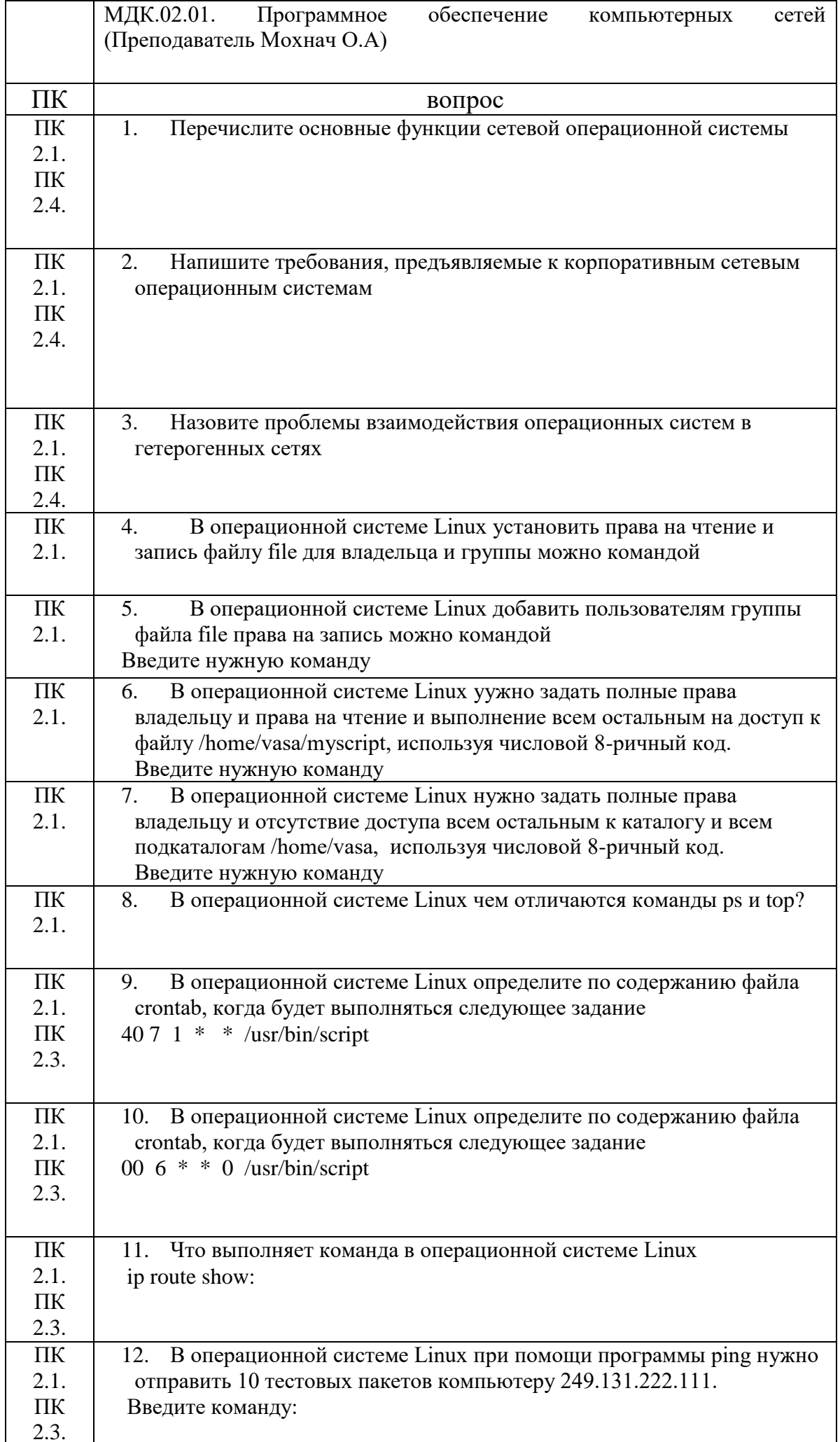

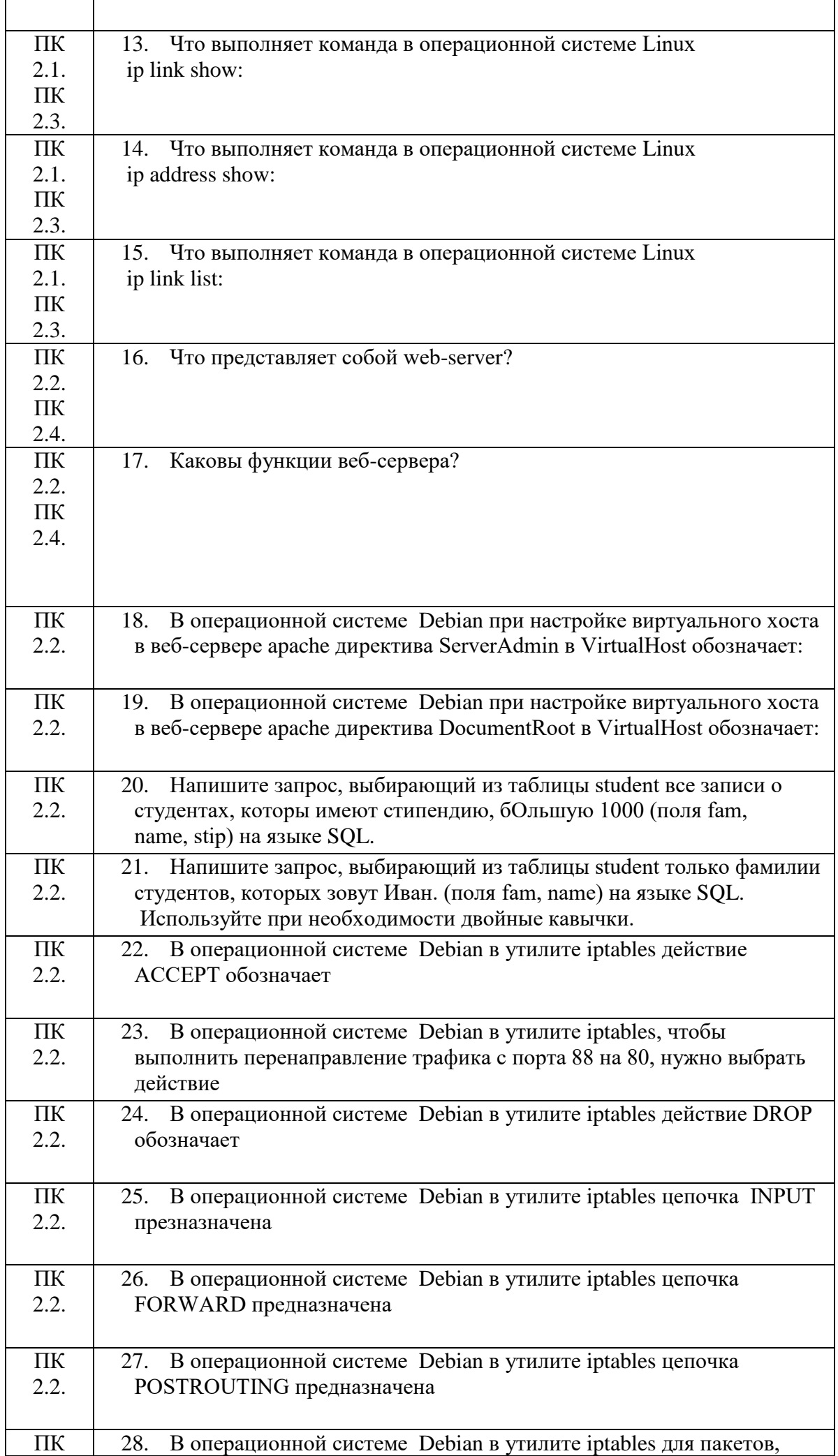

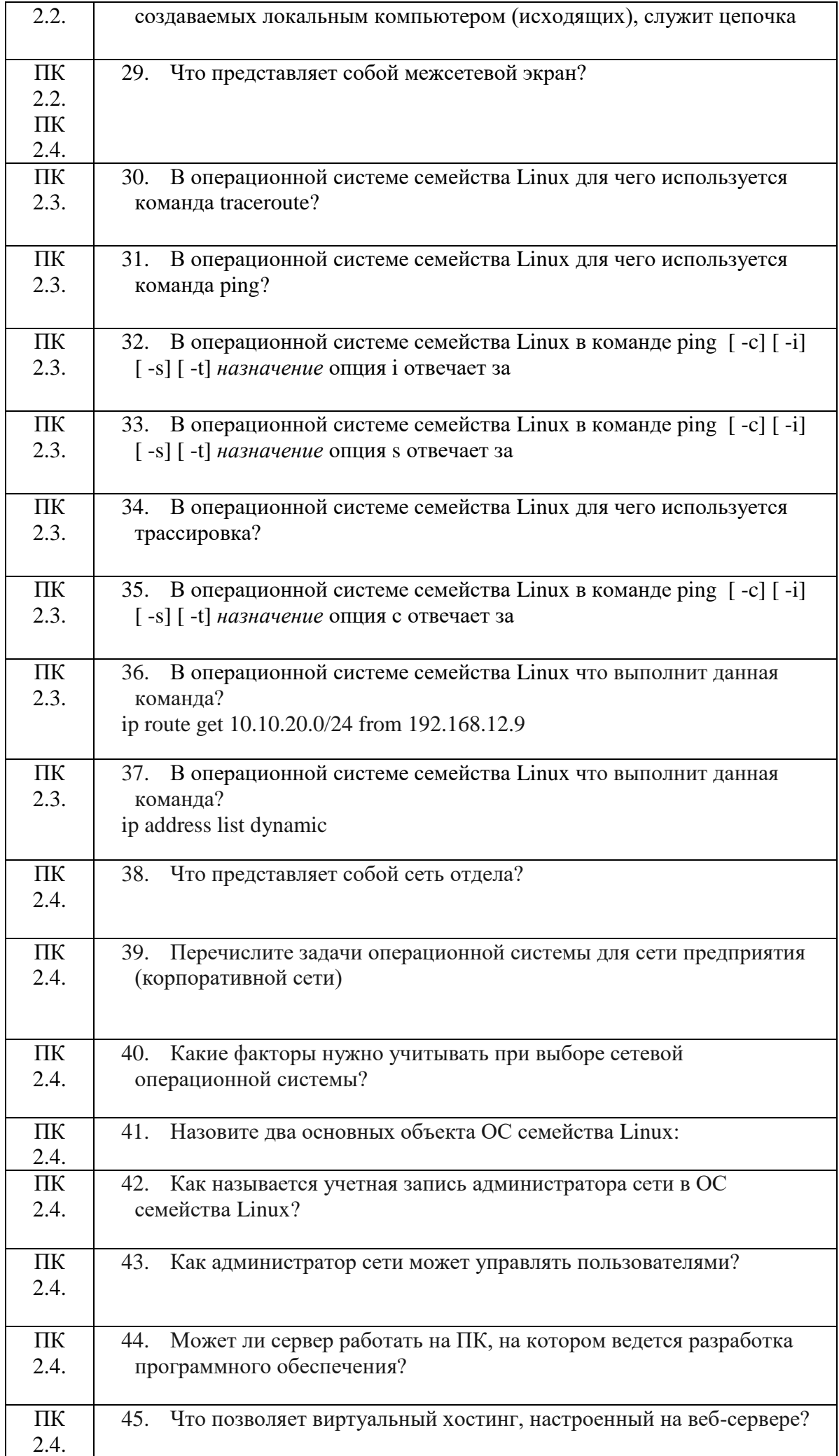

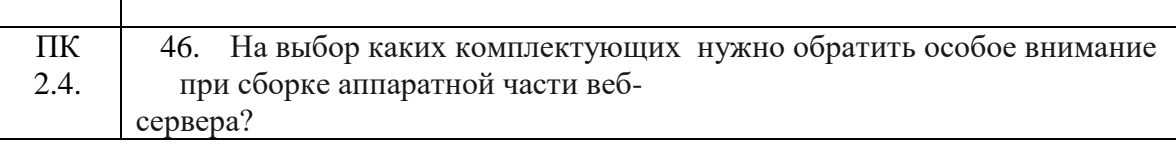

Составили преподаватели Варлицкий С.В., Мохнач О.А.